**VhdAttach Crack Patch With Serial Key PC/Windows [Latest-2022]**

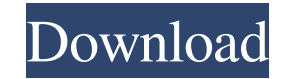

# **VhdAttach Crack Download X64 Latest**

VHD Attach Publisher's Description: With VHD Attach, you can quickly attach and detach virtual hard disks, as well as attach them to other disks. You can also re-size a disk, in order to allocate more space for the virtual can attach an existing VHD, attach a read-only version of the VHD, detach a VHD, attach a drive containing a VHD (to, say, another SSD or to a CD-RW disc), or detach a drive containing a VHD. VHD Attach installs without an be installed. VHD Attach is available for Windows 7, Windows 8 and Windows 8.1. Editor's note: This software was thoroughly tested using Microsoft Windows 7, Windows 8.1. It should run on any PC without problems. However, (c) 2009, 2014, Oracle and/or its affiliates. All rights reserved. \* DO NOT ALTER OR REMOVE COPYRIGHT NOTICES OR THIS FILE HEADER. \*\* This code is free software; you can redistribute it and/or modify it \* under the terms o Foundation. Oracle designates this \* particular file as subject to the "Classpath" exception as provided \* by Oracle in the LICENSE file that accompanied this code. \* \* This code is distributed in the hope that it will be FITNESS FOR A PARTICULAR PURPOSE. See the GNU General Public License \* version 2 for more details (a copy is included in the LICENSE file that \* accompanied this code). \*\* You should have received a copy of the GNU General Foundation, \* Inc., 51 Franklin St, Fifth Floor, Boston, MA 02110-1301 USA. \* \* Please contact Oracle, 500 Oracle Parkway, Redwood Sh

## **VhdAttach With Full Keygen Download [April-2022]**

VhdAttach Crack Mac is a brand new Application can help you resize/attach VHD file easily without the need of any VMware tools, such as Vmware Workstation, VMware Player, etc. Added an option for inattentive users to resiz Workstation, Player and Fusion) and Windows OS(all the versions above 8). Added an option for inattentive users to attach VHD without exiting vSphere Client. Added log message for askew image size file format(in a recommen virtual disk (either VHD or VHDX) and the file name can be specified. Added an option to specify the maximum amount of virtual disk in MB or GB size. Added an option to specify the minimum amount of free physical disk spac expansion disks and load them as virtual disks. Added an option to specify VMware disks as virtual disks with Fixed size. Added an option to specify disk identifier name for images with disk identifier. Added an option to VMware tools or device drivers. It is compatible with Windows XP, Vista, Windows Server 2003, 2008, 2012, and 7. Added an option to display the percentage of change in the size of a virtual disk. Added an option to display Added an option to automatically connect an unused virtual disk without any warning message. Added an option to automatically attach a VHD file with a long physical name without waiting for user reaction. Added an option t cancel the resize operation of a virtual disk. Added an option to automatically cancel the resize operation of a virtual disk which is in the middle of the resize operation. Added an option to remove a virtual disk from th file. Added an option to convert VHD file to ISO image format 6a5afdab4c

### **VhdAttach Crack + Activation Code With Keygen**

Easy to use virtual disk utilities. Virtual HDD is a virtual container that is used for the storage of data on hard disks using VHD files. This allows to hide the actual files and folders in a NTFS partition and use a virt or copied to another system. A virtual HDD or Virtual Disk can be created using either a virtual disk file or an ISO image file, but the ISO image file has the advantage of being able to be directly mounted from a disk ima the advantage of being able to be directly mounted from a VHD file and allowing to directly interact with the mounted VHD file. The unattended version has the advantage of being fully automated and therefore does not requi another drive, so it is possible to use the virtual disk drive as if it was an actual partition. It is also possible to access it from other Windows applications such as Explorer. Requirements: Windows 7 or Windows 8 Softw back up, and restore partitions and hard disks.Q: jQuery UI dialog Ajax call won't work I have a simple jQuery UI dialog box. It is a post form for a local web site. The form contains 2 text boxes (email address and name) sent back to the login.php page, is validated, and a database connection is attempted. When the database attempt fails, I would like to have the dialog box disappear. In jQuery, I have put \$("#dialog").dialog({ modal: true

#### **What's New in the?**

VhdAttach is an intuitive piece of software that creates new entries in the context menu of VHD files, allowing users to perform common operations like attaching or detaching them easily, without having to access the Disk context menu entries you want to set up: open, attach, attach, attach read-only, detach, and detach and detach and detach drive. VhdAttach is wrapped in a user-friendly interface which consists of a regular window with a p disk size (in MB or GB), select the type between dynamical expansion and fixed size, as well as choose the file format between VHD and VHDX. The main frame shows the file path, name, size, attach patch, virtual and physica to the attached VHD item. VhdAttach runs on a very low amount of CPU and RAM, so it does not affect the overall performance of the PC. Since it can be minimized to the taskbar, it does not disrupt normal user activity eith serves it purpose and can be used by anyone. - [Full Review] Windows Software - iMazing 1.63 iMazing is the leading iOS device manager with capabilities well beyond device management. With iMazing you can: Manage your devi Transfer files, app... 12.18 MB Windows Software - BartPE2 3.0 BartPE is an intuitive full-featured Personal Edition of BartPE running on Windows 95/98/2000/XP that is released under the GNU GPL. The basic goal of BartPE i - bArtPE 2.4 BartPE is an intuitive full-featured Personal Edition of BartPE running on Windows 95/98/2000/XP that is released under the GNU GPL. The basic goal

# **System Requirements For VhdAttach:**

Minimum: OS: Windows XP, Windows 7 Processor: Core 2 Duo or equivalent Memory: 2 GB Graphics: HD 3000 or equivalent DirectX: Version 9.0 Network: Broadband Internet connection Storage: 40 GB available space Sound Card: Dir a Steam game). This version cannot be distributed through Steam. Recommended: OS: Windows 7 or later

### Related links:

[https://orbeeari.com/wp-content/uploads/2022/06/myPod\\_023.pdf](https://orbeeari.com/wp-content/uploads/2022/06/myPod_023.pdf) [https://t-girls.it/wp-content/uploads/2022/06/iWinSoft\\_MP4\\_Converter.pdf](https://t-girls.it/wp-content/uploads/2022/06/iWinSoft_MP4_Converter.pdf) <http://raga-e-store.com/wp-content/uploads/2022/06/vinyes.pdf> [https://secureservercdn.net/198.71.233.109/5z3.800.myftpupload.com/wp-content/uploads/2022/06/English\\_\\_Georgian\\_Dictionary.pdf?time=1654678091](https://secureservercdn.net/198.71.233.109/5z3.800.myftpupload.com/wp-content/uploads/2022/06/English__Georgian_Dictionary.pdf?time=1654678091) [https://logicbg.com/wp-content/uploads/2022/06/ASF\\_Tag\\_Editor\\_Crack\\_Incl\\_Product\\_Key\\_Free\\_For\\_PC\\_Latest\\_2022.pdf](https://logicbg.com/wp-content/uploads/2022/06/ASF_Tag_Editor_Crack_Incl_Product_Key_Free_For_PC_Latest_2022.pdf) [https://wozyzy.com/upload/files/2022/06/wDdG5hblahOGM5Nc3DFj\\_08\\_6b215937bc7a29cb294710c67a4b7131\\_file.pdf](https://wozyzy.com/upload/files/2022/06/wDdG5hblahOGM5Nc3DFj_08_6b215937bc7a29cb294710c67a4b7131_file.pdf) [https://360.com.ng/upload/files/2022/06/X5RB7y62qNf9CBWQH4Kz\\_08\\_6b215937bc7a29cb294710c67a4b7131\\_file.pdf](https://360.com.ng/upload/files/2022/06/X5RB7y62qNf9CBWQH4Kz_08_6b215937bc7a29cb294710c67a4b7131_file.pdf) [https://boostingexperts.com/wp-content/uploads/2022/06/SystemCare\\_\\_Crack\\_\\_\\_Serial\\_Key\\_March2022.pdf](https://boostingexperts.com/wp-content/uploads/2022/06/SystemCare__Crack___Serial_Key_March2022.pdf) <http://simantabani.com/wp-content/uploads/2022/06/XGenealogyJ.pdf> [https://spacezozion.nyc3.digitaloceanspaces.com/upload/files/2022/06/zh9gBHheWOR3jAZlhbyq\\_08\\_6b215937bc7a29cb294710c67a4b7131\\_file.pdf](https://spacezozion.nyc3.digitaloceanspaces.com/upload/files/2022/06/zh9gBHheWOR3jAZlhbyq_08_6b215937bc7a29cb294710c67a4b7131_file.pdf)